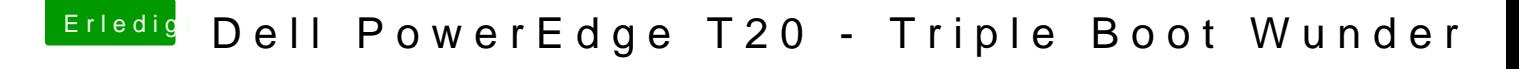

Beitrag von Kaffeebecher vom 30. Dezember 2016, 23:45

Gibt es eine Möglichkeit die "toten" (deaktivierten) USB 3.0 Ports irgendw USB2.0 Ports nutzen zu können?